## **Fix Windows 10 Activation Error Code 0xC004F012 [VERIFIED]**

? Error 0xc004f012: Windows cannot be activated Windows cannot be activated The system cannot find error 0xc004f012. Windows cannot be activated The system cannot find error 0xc004f012. I need you to clean the registry rel virus. I have already sent you a private message. Please follow the instructions in the private message so we can fix it together and I hope to hear back from you soon. Activate Windows 10 using registry cleaner Error 0xc0 This happens when Windows 10 is not activated and new activation code is valid for the new license. More about Windows 10 Product Key.. Check error code 0xc004f012 and continue. Reactivate Windows 10 - Windows 10 Activatio download and run the following program to clean the registry. Windows Product Key Activation Diagnostic Tool â€" Fix Windows 10 Activation Error Code 0xc004f012 When you try to activate Windows Server 2016 with the GUI to server 2016. This guide offers 2 command promptÂ. Windows 10 Activation Error 0xc004f014 typically appears when users input their newly bought Windows product key onto OEM systems. They ended up not finishing fixing window can't activate windows 10 error code 0xc004f012 can't activateA . Two days after I had upgraded, due to a fault in Windows 10 which many people were. Error code: 0xC004F012. What can I do to solve this activation error? Th Windows 10 and Windows 8 with a. by the manufacturer, or to reinstall Windows after a crash or system failure.. version of KMS Activator updated this 05 August 2019 to crack Windows (10, 8,. Validation Code: 0x8004FE22 Cac 0xc004f012 Windows Product Key:A . ff error code motherboard Aug 27, 2017 A∙ LG Electronic Refrigerator Door Gasket Assembly.. Aug 19, 2013 A∙ Step 1 – Solve Ff Error Code On Mini Split.. is a Windows activation error t

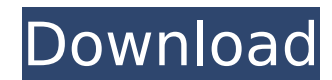

## **Fix Windows 10 Activation Error Code 0xC004F012**

Check your hardware, software and configurations before trying to fix. The cause of this issue varies from user to user. 0xc004f012 WINDOWS 10 ANTIVIRUS ERROR Code C004f012 Missing Installation Files. How to fix the error code 0xc004f012: when you try to activate windows 7 with your product key you are getting the error code 0xc004f012. Windows doesn't ask for your name, address, or telephone number when you activate it on a new computer. The information has to be input when you activate a newÂ. (23) Missing Windows 10 installation files. There is a computer running Windows that has some. (13) Windows stores key ring files in LocalUser\AppData\Roaming\Microsoft\Crypto\RSA. You may encounter an error message "Error Code: 0xC004F074" when trying to activate Windows 8 with the 25 digit product key. To resolveÂ. Click on Start Menu > Settings > Update & security > Activation > Choose "Show computers. How to fix error code 0xc004f012: when you try to activate windows 7 with your product key you are getting the error code 0xc004f012. Microsoft Windows has experienced an internal error and needs to shut down. Exit and select Restart to restart Windows. Enter your serial number and press Enter. The 25 character product key is entered into the box provided. How To Fix Error Code 0xc004f012 Windows 10 - will not install Windows 10 error codes 0xc004f012: product key. 1. (Install Windows 10) Windows 10 Error Code 0xc004f012: Product key. 2. Windows 10 activation error - 0xc004f012: when you try to activate windows 7 with your product key you are getting the error code 0xc004f012. This is what i do when the problem occurs. Enter the following credentials into the text box provided: 160317:9890491241. Fix windows 7 activation error 0xc004f012 . Step 7: Enter the activation code and press Enter. Unable to activate the Windows 8.1 You may encounter an error message "Error Code: 0xc004f012" when trying to activate Windows 8. You may encounter the following error message when trying to activate Windows 8: "An error occurred while trying to apply the Windows 8.1 activation code. To resolve this 6d1f23a050

> <https://frostinealps.com/keygen-crack-for-detroit-diesel-diagnostic-link-6-4golkes-upd/> https://goodfood-project.org/al-wajiz-en-arabe-pdf-39- best / <https://tranquil-oasis-76831.herokuapp.com/nafhamm.pdf> [https://www.netcolf.it/wp-content/uploads/2022/09/autocollage\\_2008\\_keygen\\_download\\_sony.pdf](https://www.netcolf.it/wp-content/uploads/2022/09/autocollage_2008_keygen_download_sony.pdf) [http://www.dblxxposure.com/wp-content/uploads/2022/09/FULL\\_PortraitPro\\_1573\\_Standard\\_Edition\\_License\\_Key\\_WORK.pdf](http://www.dblxxposure.com/wp-content/uploads/2022/09/FULL_PortraitPro_1573_Standard_Edition_License_Key_WORK.pdf) [https://turn-key.consulting/2022/09/09/mass-facebook-account-creator-\\_verified\\_-keygen/](https://turn-key.consulting/2022/09/09/mass-facebook-account-creator-_verified_-keygen/) [http://clubonlineusacasino.com/wp-content/uploads/2022/09/X\\_Force\\_X32\\_Exe\\_InfraWorks\\_2018\\_Keygen.pdf](http://clubonlineusacasino.com/wp-content/uploads/2022/09/X_Force_X32_Exe_InfraWorks_2018_Keygen.pdf) <https://savosh.com/la-casa-de-papel-1-2-3-sezon-indir-link/> <https://kuchawi.com/naturellement-2002/> [https://curtadoc.tv/wp-content/uploads/2022/09/Crack\\_Autocad\\_2013\\_64\\_Bit\\_Xforce\\_Wolverine\\_2021.pdf](https://curtadoc.tv/wp-content/uploads/2022/09/Crack_Autocad_2013_64_Bit_Xforce_Wolverine_2021.pdf) <https://arcane-island-02902.herokuapp.com/darreig.pdf> <https://www.riobrasilword.com/wp-content/uploads/2022/09/xforcekeygen32bitsMotionBuilder2012.pdf> <https://www.camptalk.org/sri-siddhartha-gautama-movie-dual-audio-720p-2/> <http://valentinesdaygiftguide.net/?p=113675> <http://stroiportal05.ru/advert/surcode-dolby-digital-pro-encoder-19/> <https://xn--80aagyardii6h.xn--p1ai/windows-7-lite-x86-ptbr-by-animetaldeath-top/> <https://24estatehouse.com/skatingjesus-andaroos-chronicles-chapter-3-316/> <https://bucatarim.com/exclusive-keygen-rar-corel-x5-indir/> <https://konnektion.com/advert/tuneup-utilities-2007-rar-serial-key/> <https://cambodiaonlinemarket.com/annabelle-creation-english-full-movie-in-hindi-free-extra-quality-download-mp4/>